## **Grille indicative de présentation d'une ressource TICE en SES Ressource proposée par l'académie d'Orléans-Tours**

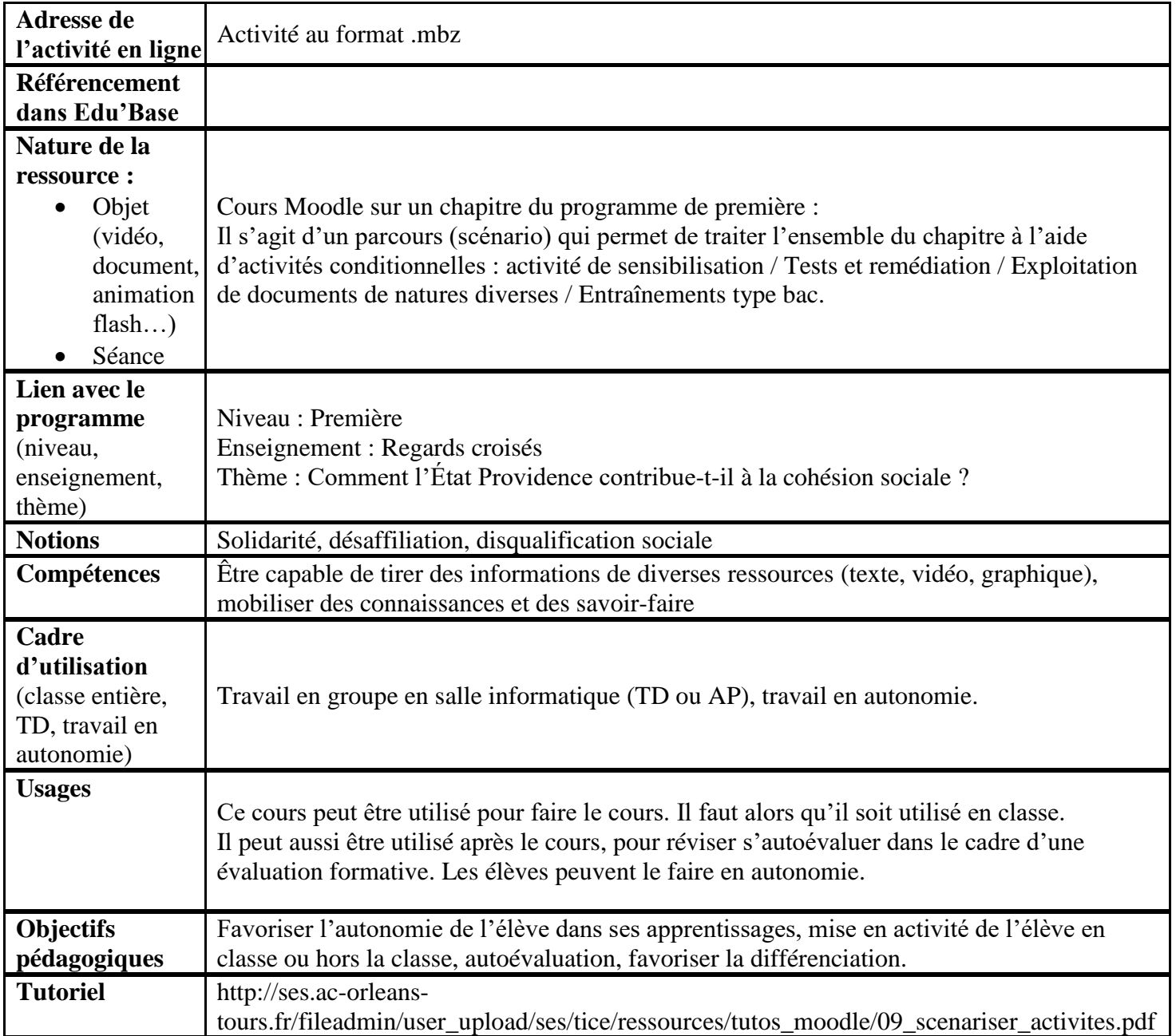